6.8

# **Fiche de structuration des connaissances**  $\vert \vert$ Nom :

### *Domaine 2 :* **les méthodes et outils pour apprendre**  $\vert$  **| Classe :**

**Création de documents numériques**  *(à conserver jusqu'en 3ème)*

**Date :**

 Un document numérique peut comporter toutes sortes de documents numérisés : texte, tableau, image, graphique, vidéo, son...

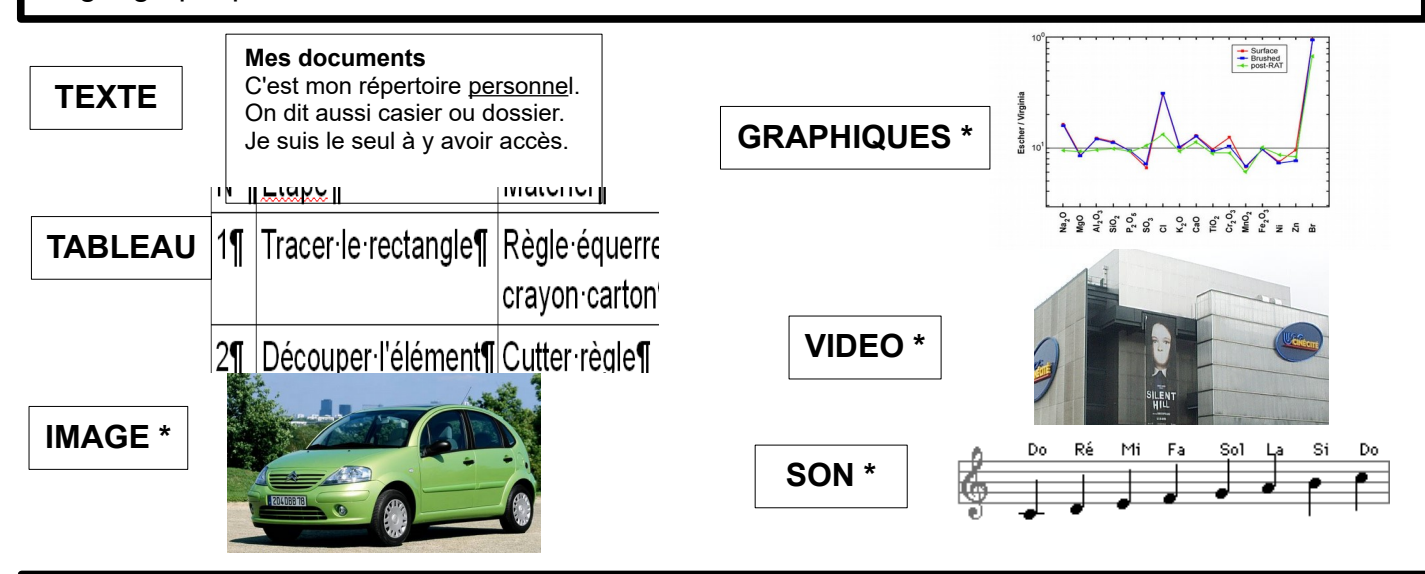

# **Les documents numériques doivent être présentés en respectant des règles :**

- donner l'origine des documents insérés\*,
- indiquer son nom, la date, le lieu,
- utiliser des polices de caractère lisibles (titres et sous-titres plus gros que le corps du texte, pas plus de deux polices de caractère différentes sur un même document, respect des règles de saisie\*\*).

## **Insertion d'un document numérique : mode opératoire**

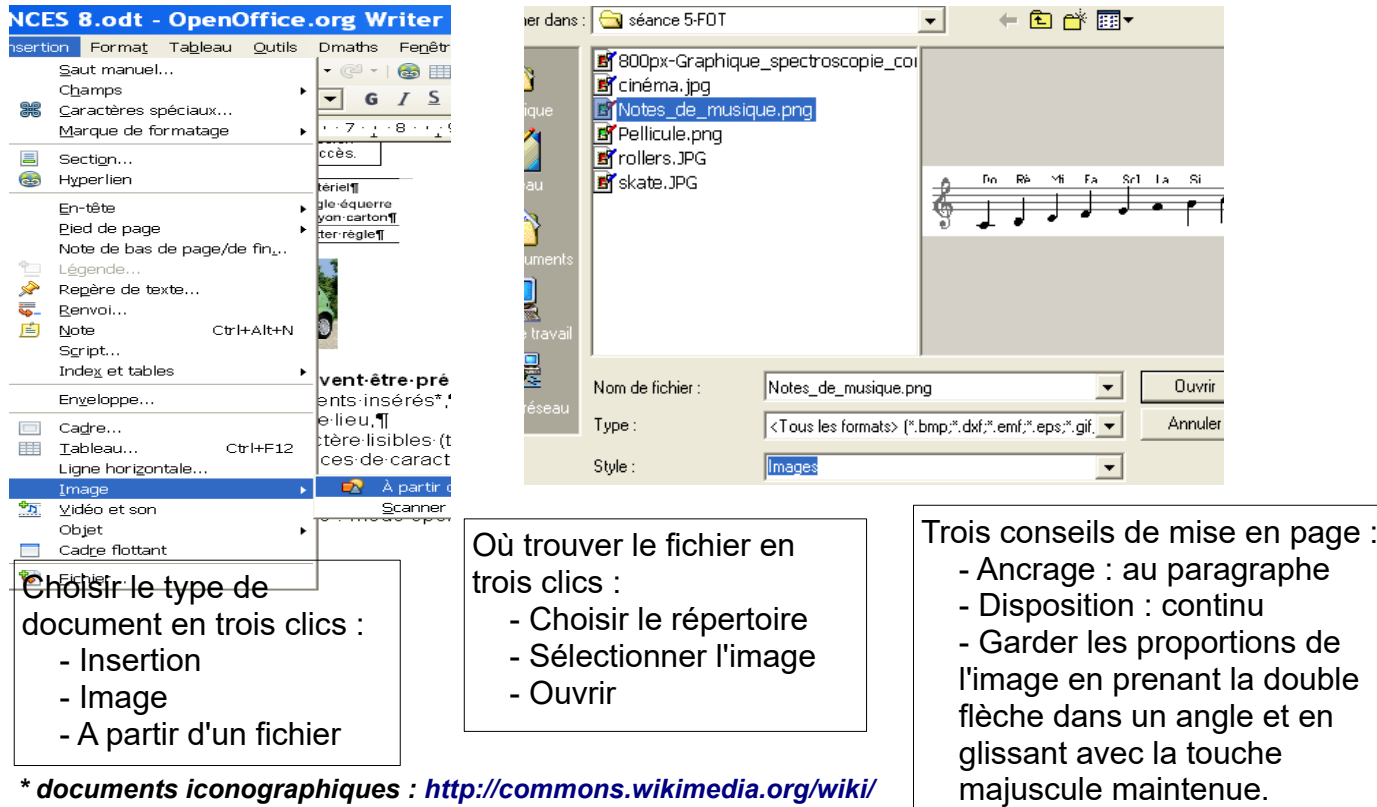

*\*\* livre de technologie 6ème page 154*